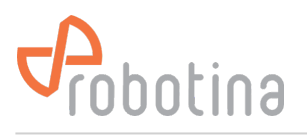

## **Modules**

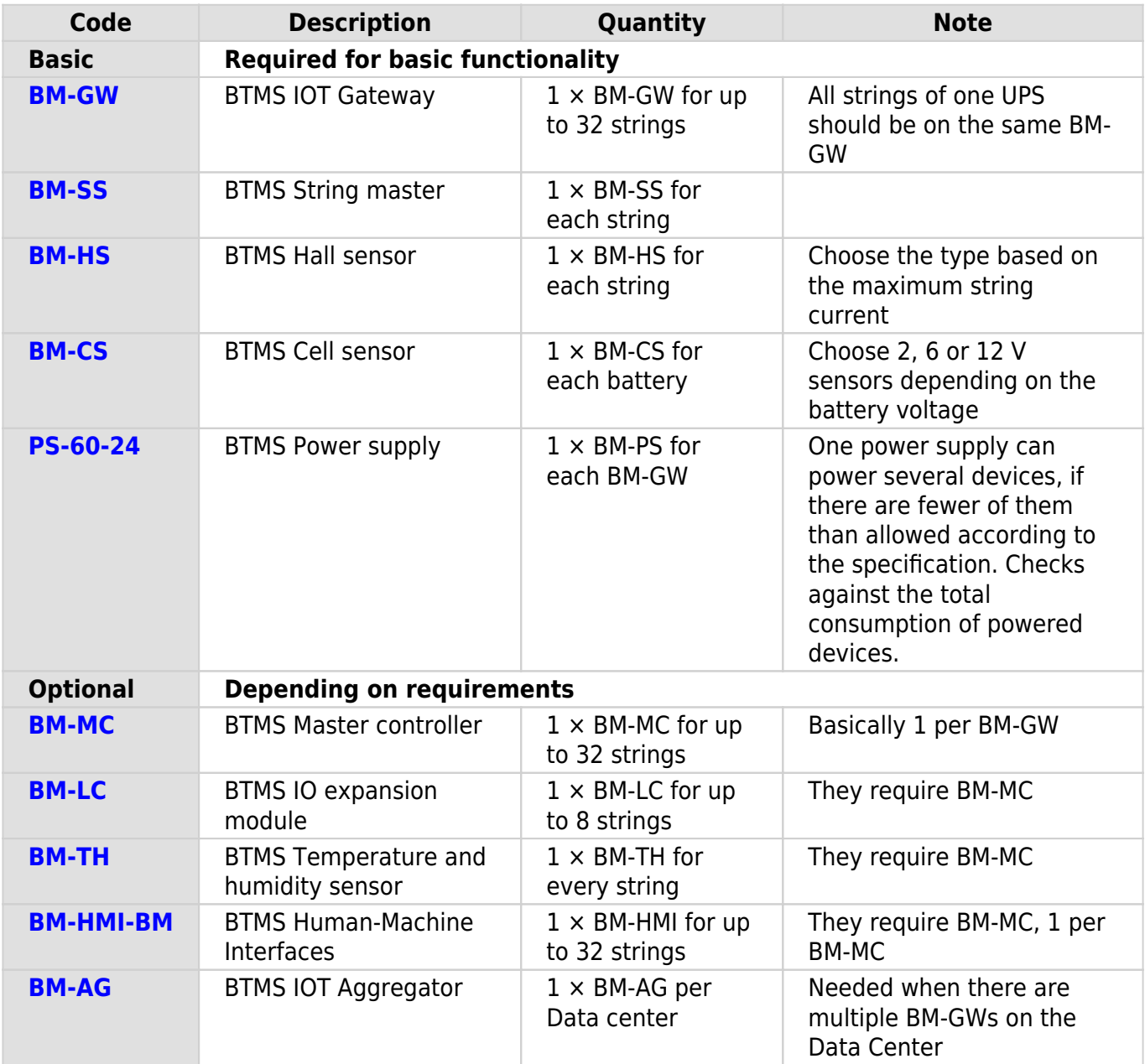

## **System limitations**

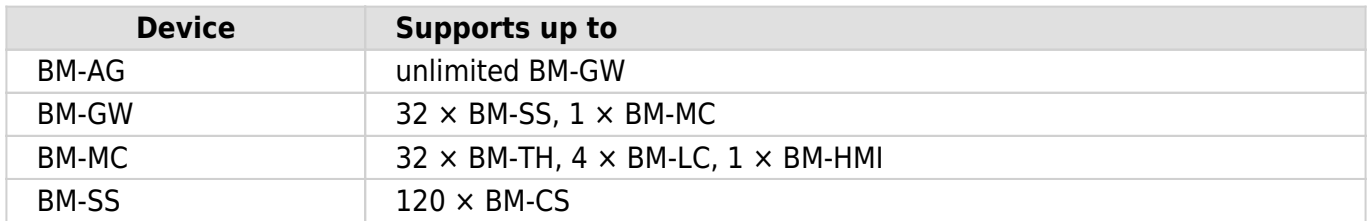